## **Bevor Sie beginnen … 4**

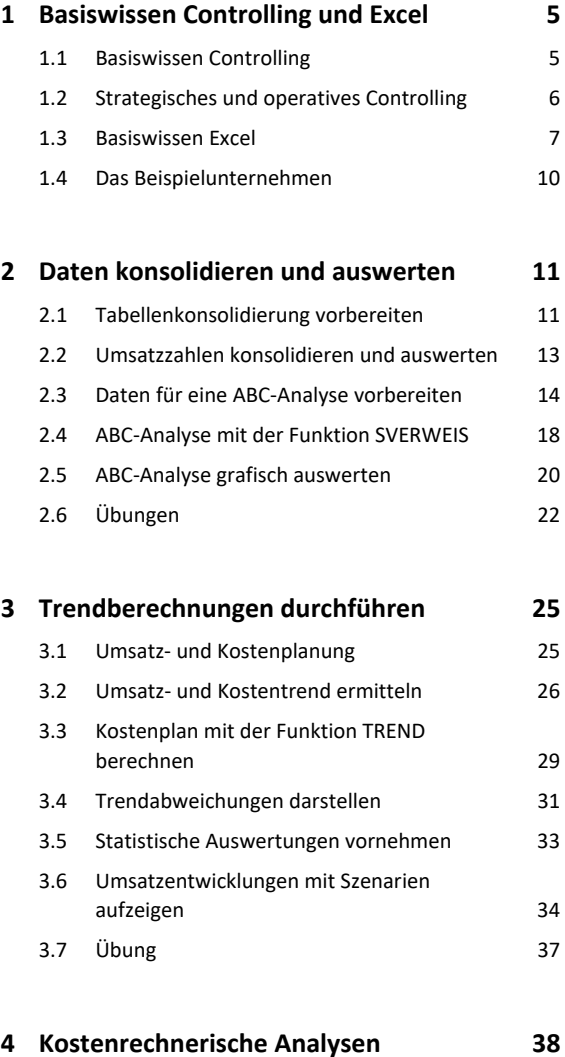

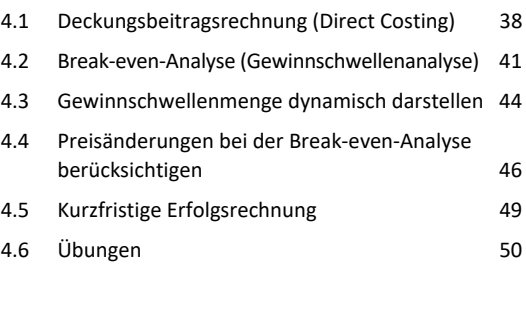

## **5 Abschreibungen und Cashflow berechnen 53**

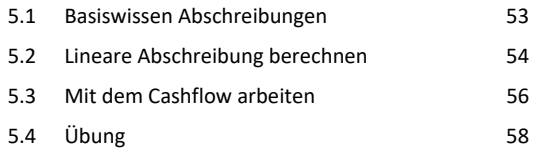

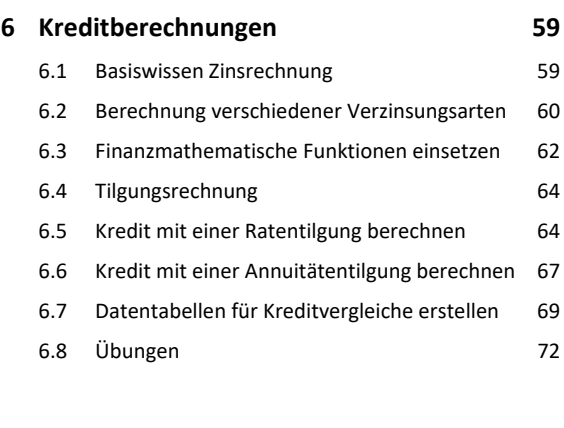

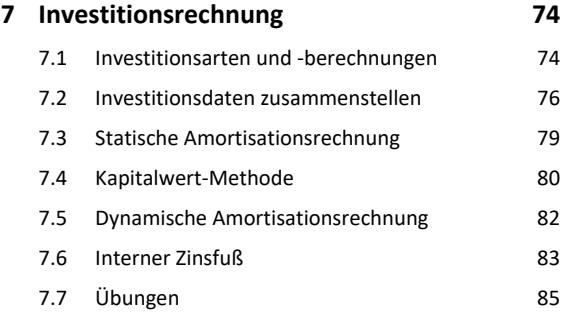

## **Stichwortverzeichnis 88**